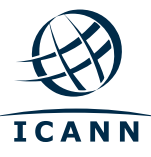

## **Programa Virtual de la ICANN para Principiantes**

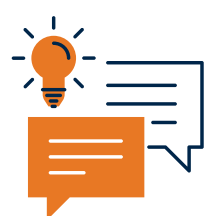

## **¿Le interesa la Aceptación Universal?**

**La Aceptación Universal** es el puente hacia una **Internet totalmente multilingüe. Permite que las personas de todo el mundo** se conecten y **utilicen Internet en sus propios idiomas y códigos de escritura,** lo cual es esencial para **conectar a los próximos mil millones de usuarios a Internet.** La Internet del futuro es totalmente multilingüe. La Aceptación Universal es el puente hacia este objetivo.

¿Quiere **obtener más información sobre la Aceptación Universal y saber cómo puede ayudar para lograr que suceda?**

¡Genial! Lo invitamos a participar del nuevo seminario web del **Programa Virtual de la ICANN para Principiantes.**

## **¿De qué se trata?**

El Programa Virtual de la ICANN para Principiantes es una **serie de seminarios web de 60 minutos de duración,** cada uno de los cuales se centra en un tema específico dirigido a las personas interesadas en Internet y su gobernanza. Nuestros seminarios web son participativos e interactivos y **no requieren experiencia previa en cuestiones técnicas o del ámbito de la gobernanza.**

En nuestro próximo seminario web, "La ICANN para principiantes: Aceptación Universal", los moderadores presentarán los **conceptos básicos de la Aceptación Universal, el motivo de su importancia** y **la función de la ICANN** en esta iniciativa. Además, no sólo le explicaremos la importancia de la Aceptación Universal, sino también por qué es importante **para usted específicamente** y cómo puede **unirse a la comunidad global para ayudar a lograr una Internet verdaderamente global y multilingüe.**

## **¿Qué debo hacer?**

**Participar es sencillo y gratuito.** Solo necesita tener acceso a Internet y disponer de 60 minutos para participar en el seminario web. Se ofrecerán dos sesiones para que los participantes elijan la que mejor se adapte a sus horarios.

**12 de julio, 3 p.m. UTC: [https://icann.zoom.us/webinar/register/WN\\_EecGmbR0QYmuF-l0EYWdQw](https://icann.zoom.us/webinar/register/WN_EecGmbR0QYmuF-l0EYWdQw) 13 de julio, 6 a.m. UTC: [https://icann.zoom.us/webinar/register/WN\\_O9QKLBEsTfimaj5d5qAoGA](https://icann.zoom.us/webinar/register/WN_O9QKLBEsTfimaj5d5qAoGA)**

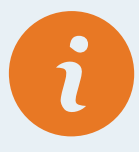

Para más información, visite **<https://go.icann.org/beginnersvirtualprogram>**

Para consultas, escribir a **[beginners@icann.org](mailto:beginners%40icann.org?subject=Beginners%20Virtual%20Program%20)**